## GLOBE AT NIGHT

## **Guía de Actividades: Introdución**

### *[www.globeatnight.org](http://www.globeatnight.org/)*

**Campaña 2024 Datas que utilizan a Constelación de Cygnus: 26 de xullo - 4 de agosto, 26 de agosto - 4 de setembro, 24 de setembro - 3 de outubro, 24 de outubro - 2 de novembro.**

Grazas por participar nesta campaña global de medida da contaminación lumínica mediante a observación das estrelas máis febles que podes albiscar. Localizando e observando a Constelación de Cygnus e comparándoa co que aparece nos mapas estelares recollidos neste documento podes saber canto contribúen á contaminación lumínica os sistemas de iluminación que hai no teu barrio ou vila. As túas achegas á base de datos en liña de GLOBE at Night (O MUNDO á Noite) servirán para documentar a calidade do ceo nocturno.

#### **Que materiais necesitas?**

• Esta Guía de Actividades

- Algo no que apoiar os papeis ao escribires
- Algo co que escribir
- Unha luz vermella para preservar a visión nocturna

• Opcional: un móbil, un GPS ou un mapa topográfico para determinar a túa latitude e lonxitude

#### **Lembrade... A seguridade ante todo!**

• **Animamos as persoas adultas a compartir estas actividades coas súas fillas e fillos.** Valorade se os menores deben ser supervisados ao faceren este tipo de actividades pola noite no voso lugar de observación.

• Asegurádevos de levardes roupa axeitada para abrigarvos e ser vistos pola noite (roupa de cores claras e/ou reflectantes).

• Cando escollades a zona máis escura para ver o ceo, asegurádevos de que os menores non estean próximos a rúas con tráfico, bordos de varandas ou terrapléns, ou calquera outro perigo semellante.

#### **Observacións múltiples:**

Podes achegar máis dunha observación indo a un novo lugar que estea cando menos a 1 km da túa posición inicial. Non esquezas anotar as novas coordenadas de lonxitude e latitude. Podes facelo todo na mesma noite ou en noites diferentes durante as datas da campaña.

**Os mapas de estrelas deste documento foron preparados por Jenik Hollan, CzechGlobe (http://amper.ped.muni.cz/jenik/astro/maps/GaNight/2024/).**

**Cinco sinxelos pasos para ir á caza das estrelas ;)** *[\(www.globeatnight.org/5-steps.php\)](https://www.globeatnight.org/5-steps.php)*

#### **1) Determina a latitude e a lonxitude** que che corresponden mediante algunha destas opcións:

a. A ferramenta interactiva que atoparás na páxina web *[www.globeatnight.org/gl/webapp/](http://www.globeatnight.org/gl/webapp/)* Cun móbil ou tablet a latitude e lonxitude quedarán automaticamente determinadas cando subas a observación á web. Se optas por subila dende o teu ordenador, indica o enderezo do lugar de observación ou di cal é a túa cidade ou vila. Fai zoom no mapa e busca até atopar o sitio dende o que observaches. A aplicación amosarache a latitude e lonxitude. b. Un GPS para determinar o lugar no que estás, con tantos decimais como sexa posible.

c. Un mapa topográfico da túa zona.

#### **2) Observa a constelación elixida a partir dunha hora despois do solpor,** a iso das 21-23h (hora local).

**Nota para latitudes >45 Norte ou Sur:** No verán o luscofusco pode prolongarse alén das 23h. Cando anoiteza fai as medidas se non hai Lúa.

a. Vai ao lugar máis escuro que poidas, dende o que se vexan máis estrelas na zona da constelación. Se é posible apaga as luces que haxa na contorna do lugar de observación.

b. Agarda cando menos uns 10 minutos para que os teus ollos se adapten á escuridade (adaptación á visión nocturna). c. Localiza a constelación no ceo. Podes axudarte dun mapa celeste axeitado para a túa latitude. Mira por exemplo en (*[www.globeatnight.org/finding](https://www.globeatnight.org/finding)*)

#### **3) Escolle o mapa de magnitudes máis parecido ao teu ceo** (pp. 2-3 or *[www.globeatnight.org/magcharts](https://www.globeatnight.org/magcharts)*).

- a. Selecciona o mapa que máis se parece ao que ves no ceo.
- b. Estima a porcentaxe de ceo cuberta polas nubes.
- c. Cubre o informe de observación (páxina 4).

**4) Informa en liña da túa observación** (se non o fixeches xa dende o móbil) indo a: *[www.globeatnight.org/gl/webapp/.](https://www.globeatnight.org/gl/webapp/)*

a. Podes subir as túas observacións á web en calquera momento até dúas semanas despois da data na que remata a campaña dese mes.

b. Cada mes hai unha campaña de dez días. Podes velas en *[www.globeatnight.org](https://www.globeatnight.org/)*.

c. Se repites, considera a posibilidade de facer medidas dende lugares diferentes!

**5) Compara a túa observación** cos milleiros delas feitas en todo o mundo indo a: *[www.globeatnight.org/maps.php](https://www.globeatnight.org/maps.php)*.

# **OBEATNIGH**

## **Guía de Actividades: Mapas do Ceo** *[www.globeatnight.org](http://www.globeatnight.org/)*

**Campaña 2024 Datas que utilizan a Constelación de Cygnus: 26 de xullo - 4 de agosto, 26 de agosto - 4 de setembro, 24 de setembro - 3 de outubro, 24 de outubro - 2 de novembro.**

> Antes de saír á rúa para facer as observacións podes visitar *[www.globeatnight.org/finding](https://www.globeatnight.org/finding)* para obter información de como atopar a constelación dependendo da túa latitude.

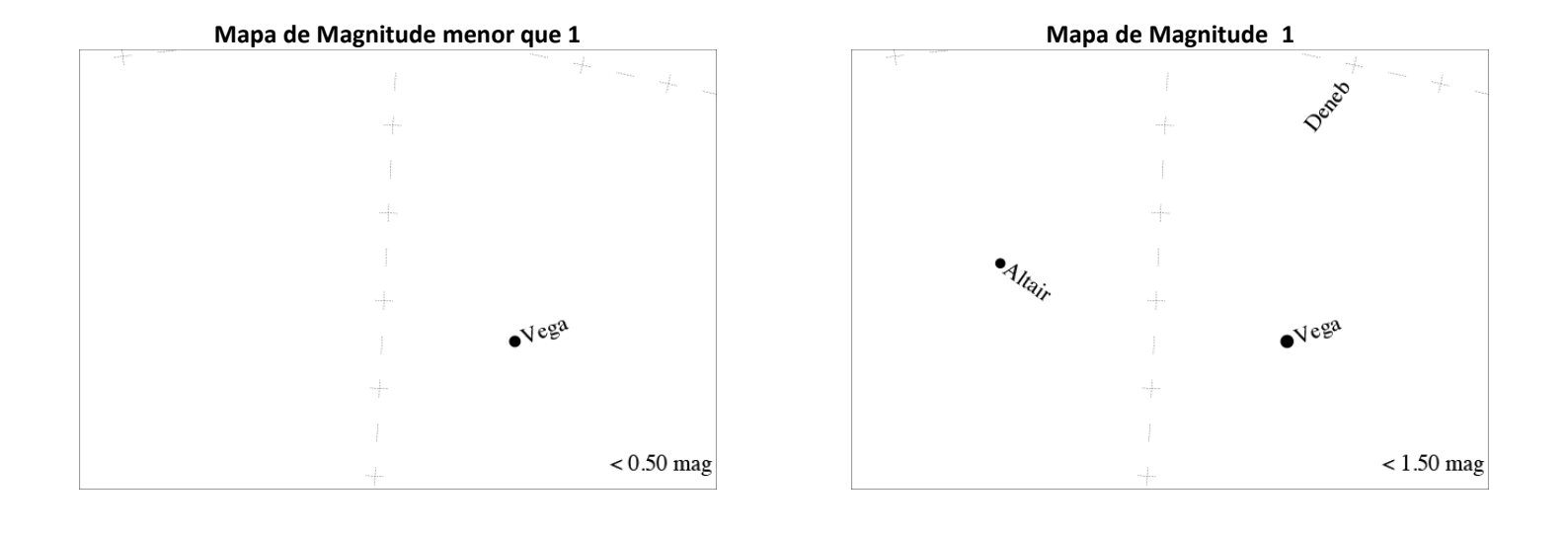

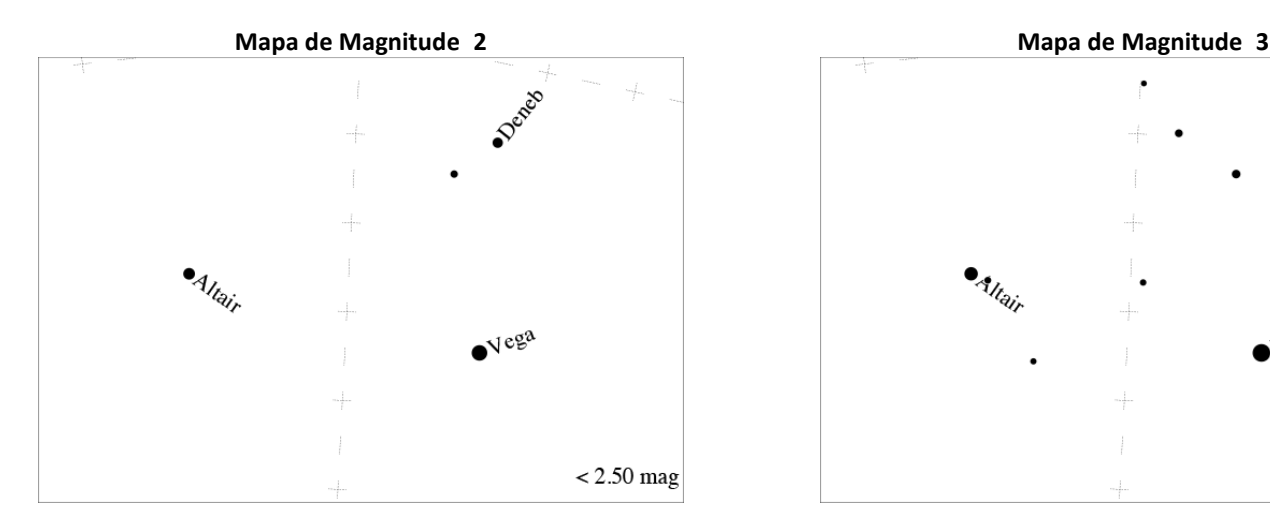

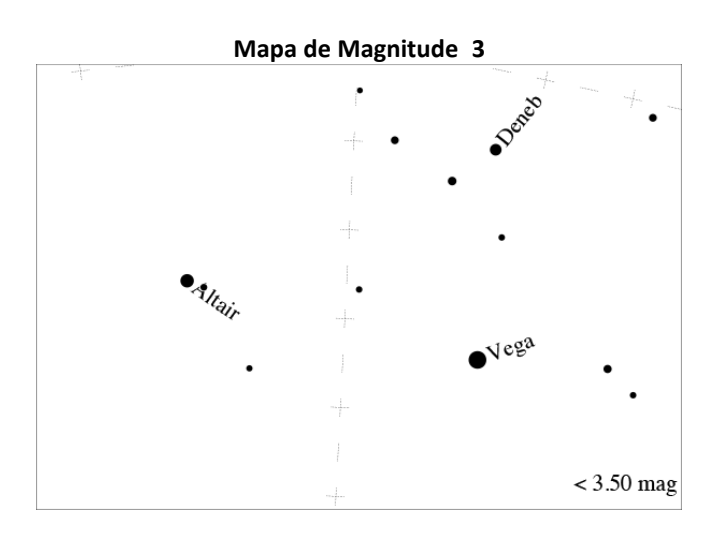

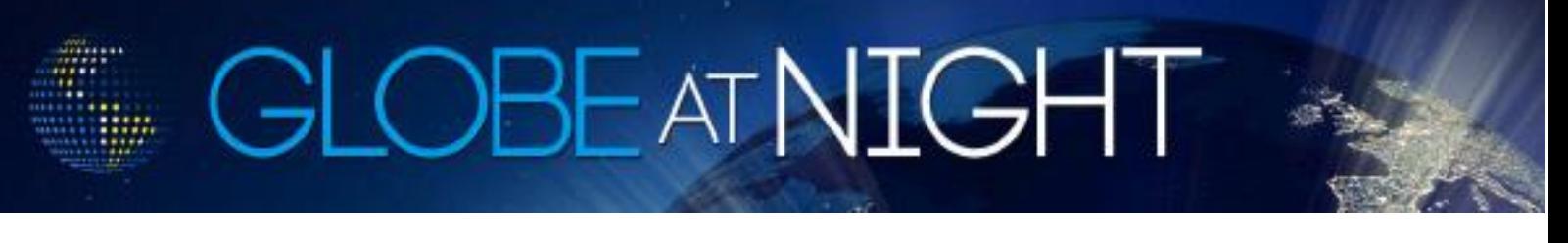

## **Guía de Actividades: Mapas do Ceo**

**Campaña 2024 Datas que utilizan a Constelación de Cygnus: 26 de xullo - 4 de agosto, 26 de agosto - 4 de setembro, 24 de setembro - 3 de outubro, 24 de outubro - 2 de novembro.**

> Antes de saír á rúa para facer as observacións podes visitar *[www.globeatnight.org/finding](https://www.globeatnight.org/finding)* para obter información de como atopar a constelación dependendo da túa latitude.

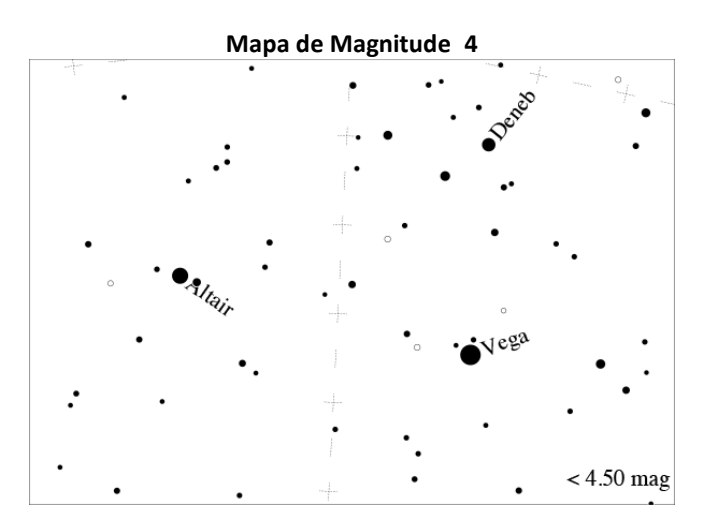

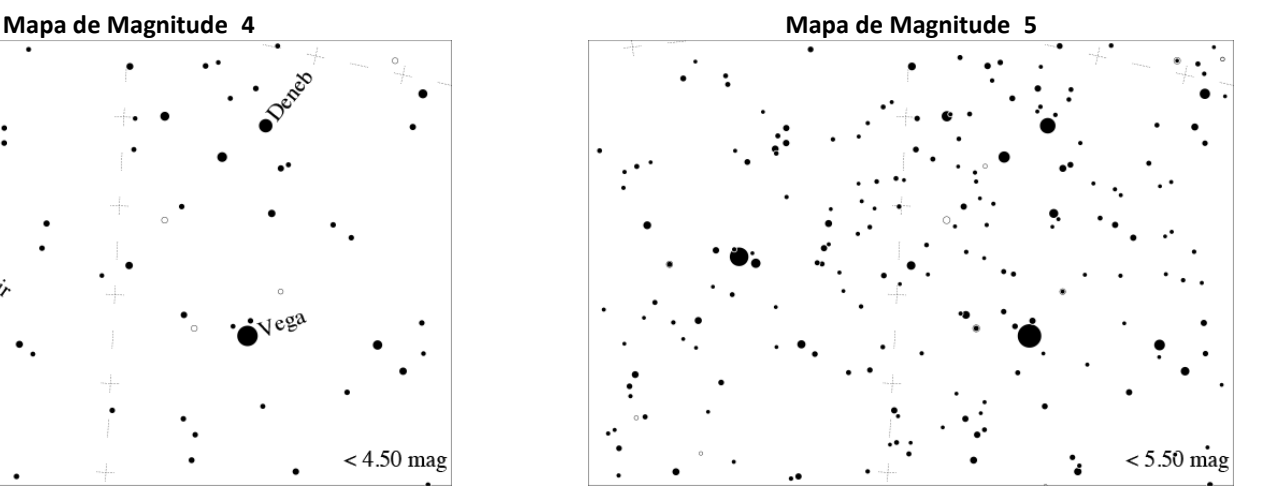

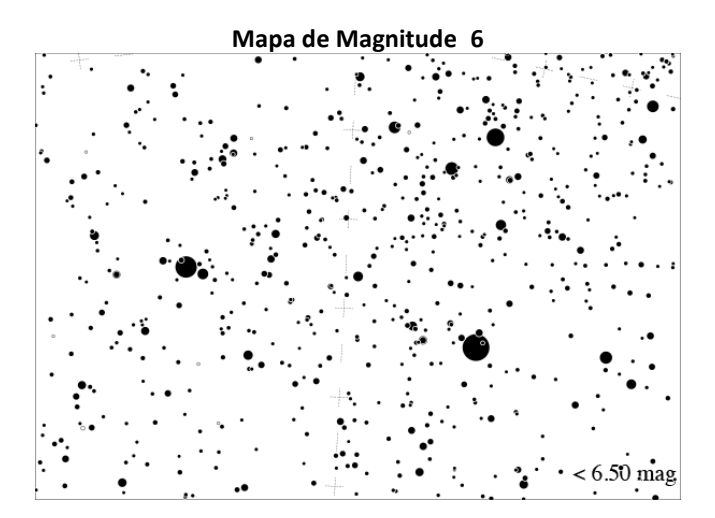

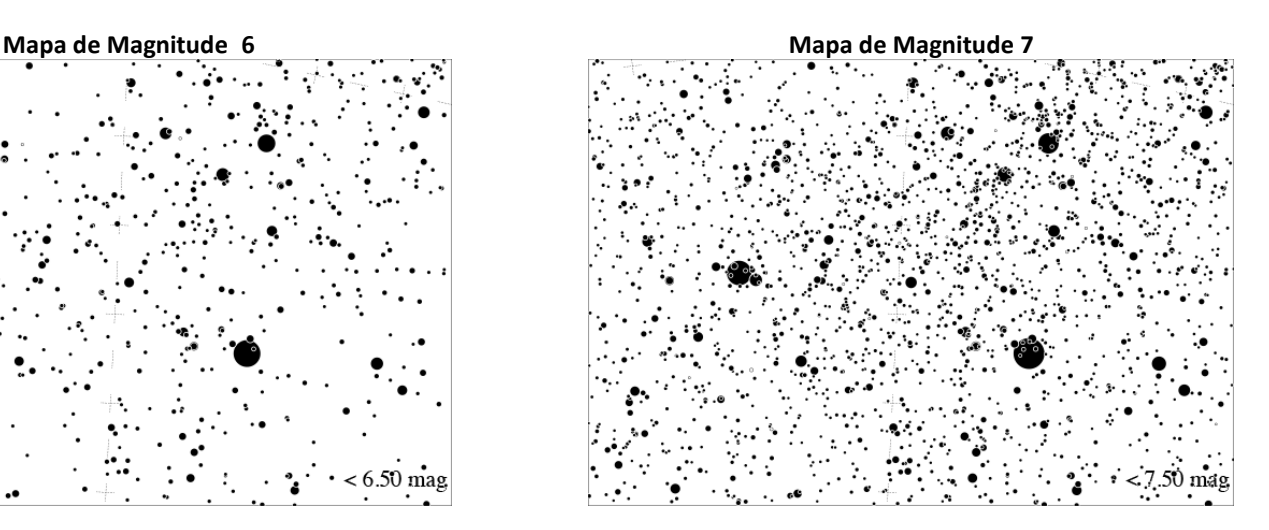

## OBE AT NIGHT

## **Guía de Actividades: Informe de Observación**

### *[www.globeatnight.org](http://www.globeatnight.org/)*

#### **Campaña 2024 Datas que utilizan a Constelación de Cygnus: 26 de xullo - 4 de agosto, 26 de agosto - 4 de setembro, 24 de setembro - 3 de outubro, 24 de outubro - 2 de novembro.**

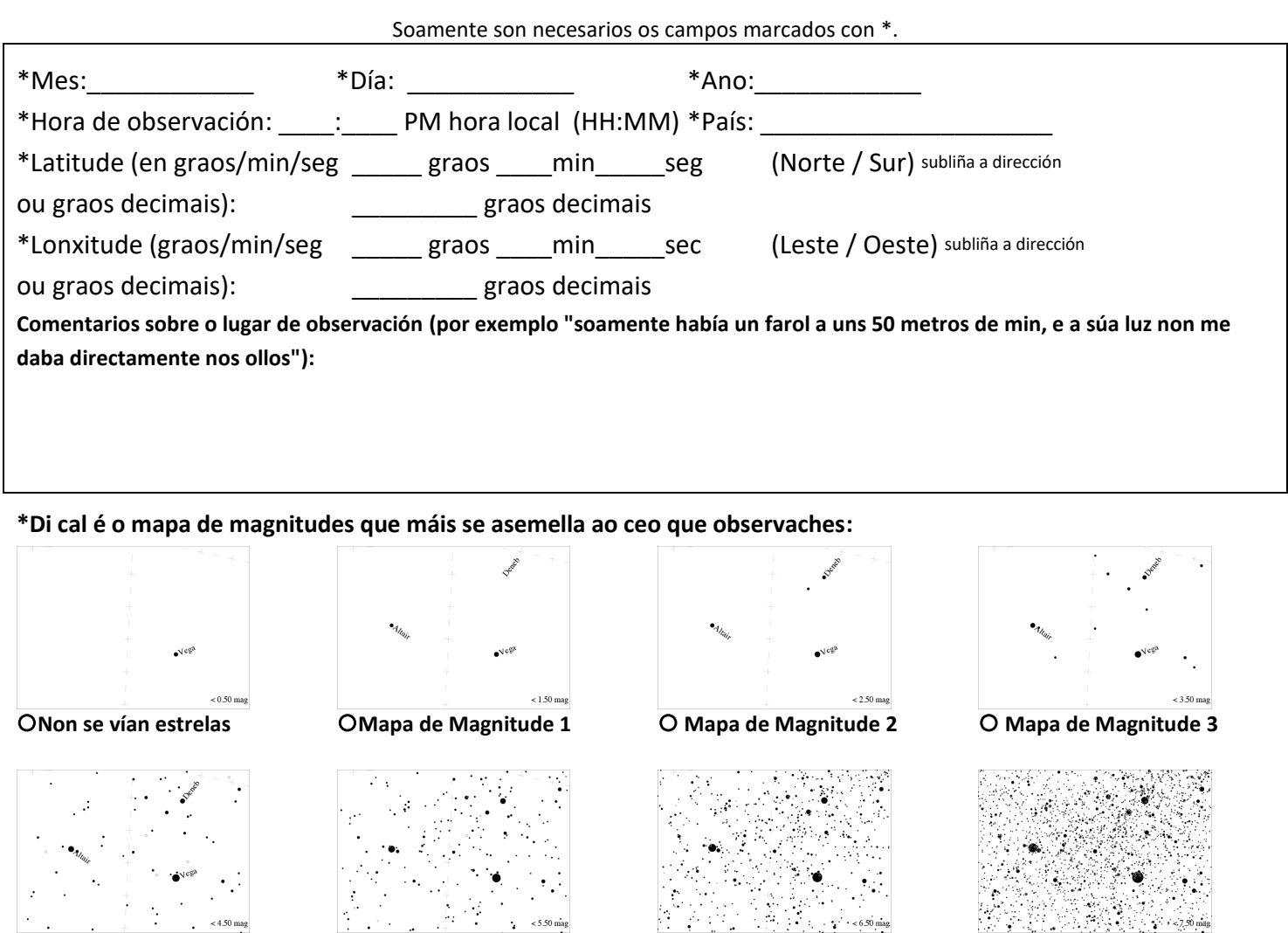

**Mapa de Magnitude 4 Mapa de Magnitude 5 Mapa de Magnitude 6 Mapa de Magnitude 7**

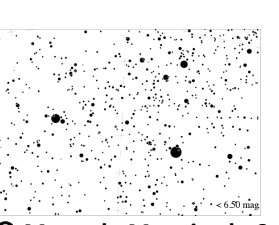

Medida feita co "Sky Quality Meter" de Unihedron (se usaches ese trebello): \_\_\_\_\_\_\_\_\_ Número de serie do "Sky Quality Meter" de Unihedron (se o usaches): \_\_\_\_\_\_\_\_\_

\*Estimación da cuberta de nubes: O Ceo despexado  $\bigcirc$ O As nubes cubrían ¼ do ceo  $\bigcirc$ O Cubrían ½ do ceo  $\bigcirc$ O Cubrían máis de ½ do ceo **Comentarios sobre as condicións do ceo (por exemplo "lixeiras brétemas cara o Norte"):**